Using implicit differentiation for good: Inverse functions.

Warmup: Calculate *dy dx* if

1. 
$$
e^y = xy
$$
  
Take  $\frac{d}{dx}$  of both sides to find  $e^y \frac{dy}{dx} = x \frac{dy}{dx} + y$ .  
So

$$
y = e^{y} \frac{dy}{dx} - x \frac{dy}{dx} = \frac{dy}{dx} (e^{y} - x), \text{ implying } \frac{dy}{dx}
$$

$$
\frac{dy}{dx} = \frac{y}{e^y - x}
$$

2. 
$$
\cos(y) = x + y
$$
  
Take  $\frac{d}{dx}$  as before:  $-\sin(y)\frac{dy}{dx} = 1 + \frac{dy}{dx}$ . So

$$
\frac{dy}{dx}(\sin(y) + 1) = -1, \quad \text{and so } \frac{dy}{dx} = \frac{-1}{\sin(y) + 1}
$$

#### Every time:

(1) Take  $\frac{d}{dx}$  of both sides.

(2) Add and subtract to get the  $\frac{dy}{dx}$  terms on one side and everything else on the other.

(3) Factor out  $\frac{dy}{dx}$  and divide both sides by its coefficient.

#### The Derivative of  $y = \ln x$

Remember:

(1)  $y = e^x$  has a slope through the point (0,1) of 1. (2) The natural log is the *inverse* to *e<sup>x</sup>* , so

$$
y = \ln x \quad \implies \quad e^y = x
$$

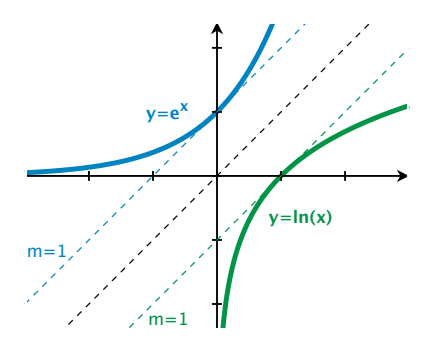

The Derivative of  $y = \ln x$ 

To find the derivative of  $ln(x)$ , use implicit differentiation! Rewrite

$$
y = \ln x \quad \text{as} \quad e^y = x
$$

Take a derivative of both sides of  $e^y = x$  to get

$$
\frac{dy}{dx}e^y = 1
$$
 so 
$$
\frac{dy}{dx} = \frac{1}{e^y}
$$

**Problem:** We asked "what is the derivative of  $ln(x)$ ?" and got back and answer with *y* in it! Solution: Substitute back!

$$
\frac{dy}{dx} = \frac{1}{e^y} = \frac{1}{e^{\ln(x)}} = \frac{1}{x}
$$

$$
\frac{d}{dx}\ln(x)=\frac{1}{x}
$$

#### Does it make sense?

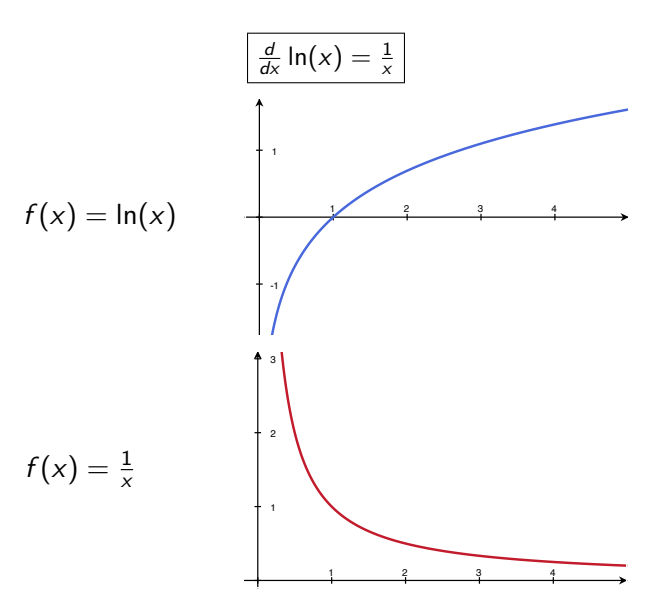

#### **Examples**

#### Calculate

1. 
$$
\frac{d}{dx} \ln x^2 = \frac{2x}{x^2} = \frac{2}{x}
$$

2. 
$$
\frac{d}{dx} \ln(\sin(x^2)) = \frac{2x \cos(x^2)}{\sin(x^2)}
$$

$$
3. \frac{d}{dx} \log_3(x) = \frac{1}{x \ln(3)}
$$

$$
[\text{hint: } \log_a x = \frac{\ln x}{\ln a}]
$$

Notice, every time:

$$
\frac{d}{dx}\ln(f(x))=\frac{f'(x)}{f(x)}
$$

1. 
$$
\frac{d}{dx}ln(x^{2}) = \frac{1}{x^{2}} \cdot \frac{d}{dx}x^{2} = \frac{2x}{x^{2}} = \frac{2}{x}
$$
  
\n
$$
\int \frac{d}{dx}ln(x^{2}) = \frac{d}{dx}2ln(x) = \frac{2}{x}
$$

$$
2. \frac{d}{dx}ln(sin(x^{2})) = \frac{1}{sin(x^{2})} \cdot \frac{d}{dx}sin(x^{2})
$$

$$
= \frac{2 \times cos(x)}{sin(x^{2})}
$$

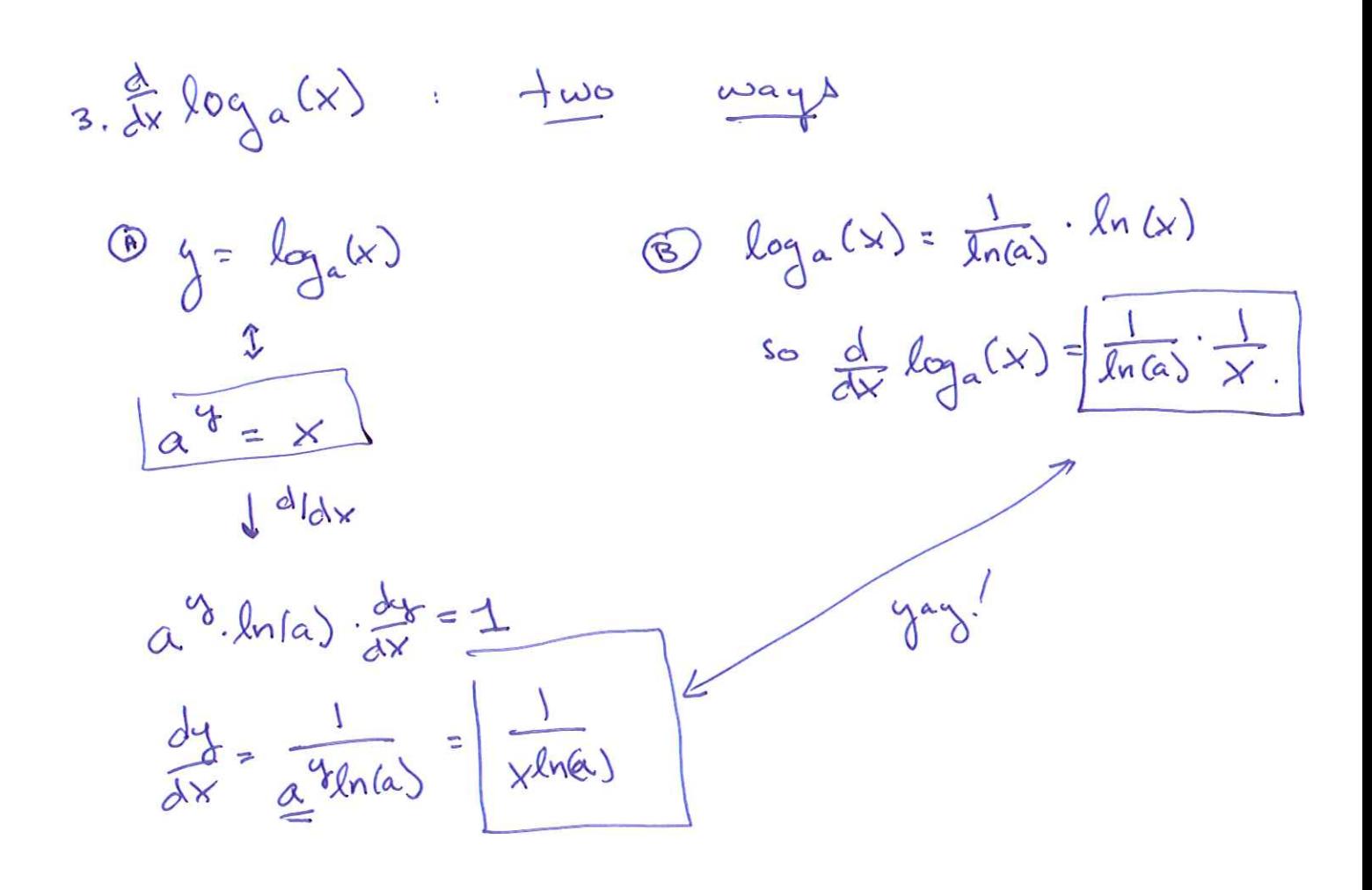

#### Quick tip: Logarithmic differentiation

Example: Calculate  $\frac{dy}{dx}$  if  $y = x^{\sin(x)}$ Problem: Both the base and the exponent have the variable in them! So we can't use

$$
\frac{d}{dx}x^a = ax^{a-1} \qquad \text{or} \qquad \frac{d}{dx}a^x = \ln(a)a^x.
$$

Fix: Take the log of both sides and use implicit differentiation:

$$
\ln(y) = \ln(x^{\sin(x)}) = \sin(x) * \ln(x) \qquad (\text{using } \ln(a^b) = b \ln(a))
$$

Taking the derivative of both sides gives

$$
\frac{1}{y}\frac{dy}{dx} = \cos(x)\ln(x) + \sin(x)\frac{1}{x}
$$

Then solving for  $\frac{dy}{dx}$ ,

$$
\frac{dy}{dx} = y \left( \cos(x) \ln(x) + \sin(x) \frac{1}{x} \right) = \boxed{x^{\sin(x)} \left( \cos(x) \ln(x) + \sin(x) \frac{1}{x} \right)}
$$

*.*

#### Back to inverses

In the case where  $y = \ln(x)$ , we used the fact that  $\ln(x) = f^{-1}(x)$ , where  $f(x) = e^x$ , and got

$$
\frac{d}{dx}\ln(x)=\frac{1}{e^{\ln(x)}}.
$$

In general, calculating  $\frac{d}{dx}f^{-1}(x)$ :

(1) Rewrite 
$$
y = f^{-1}(x)
$$
 as  $f(y) = x$ .

(2) Use implicit differentiation:

$$
f'(y) * \frac{dy}{dx} = 1 \quad \text{so} \quad \left| \frac{dy}{dx} \right|
$$

$$
\frac{dy}{dx}=\frac{1}{f'(y)}=\frac{1}{f'(f^{-1}(x))}.
$$

#### **Examples**

Just to check, use the rule

$$
\frac{d}{dx}f^{-1}(x) = \frac{1}{f'(f^{-1}(x))}
$$

to calculate

- 1.  $\frac{d}{dx} \ln(x)$  (the inverse of  $e^x$ ) In the notation above,  $f^{-1}(x) = \ln(x)$  and  $f(x) = e^x$ . We'll also need  $f'(x) = e^x$ . So  $\frac{d}{dx}$  ln(*x*) =  $\frac{1}{e^{\ln(x)}}$  ©
- 2.  $\frac{d}{dx}\sqrt{x}$  (the inverse of  $x^2$ ) In the notation above,  $f^{-1}(x) = \sqrt{x}$  and  $f(x) = x^2$ . We'll also need  $f'(x)=2x$ . So

$$
\left. \frac{d}{dx}\sqrt{x} = \frac{1}{2*(\sqrt{x})} \right| \quad \odot
$$

#### Inverse trig functions

Two notations:

$$
\begin{array}{ll}\n f(x) & f^{-1}(x) \\
\hline\n\sin(x) & \sin^{-1}(x) = \arcsin(x) \\
\cos(x) & \cos^{-1}(x) = \arccos(x) \\
\tan(x) & \tan^{-1}(x) = \arctan(x) \\
\sec(x) & \sec^{-1}(x) = \arccos(x) \\
\csc(x) & \csc^{-1}(x) = \arccsc(x) \\
\cot(x) & \cot^{-1}(x) = \arccot(x)\n\end{array}
$$

There are lots of points we know on these functions...

Examples:

1. Since 
$$
sin(\pi/2) = 1
$$
, we have  $arcsin(1) = \pi/2$ 

2. Since 
$$
cos(\pi/2) = 0
$$
, we have  $arccos(0) = \pi/2$ 

Etc...

In general:

arc ( - ) takes in a ratio and spits out an angle:

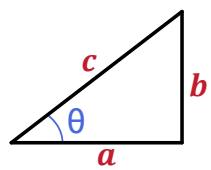

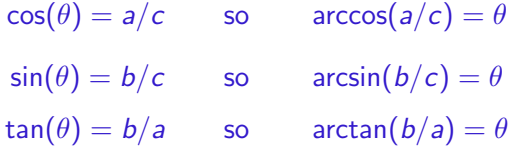

#### Domain problems:

 $\sin(0) = 0, \quad \sin(\pi) = 0, \quad \sin(2\pi) = 0, \quad \sin(3\pi) = 0, \ldots$ 

So which is the right answer to arcsin(0), really?

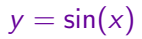

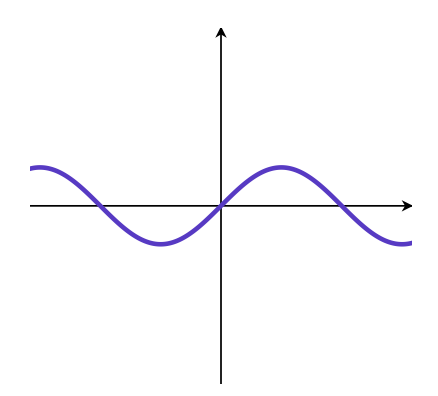

 $y = \sin(x)$ 

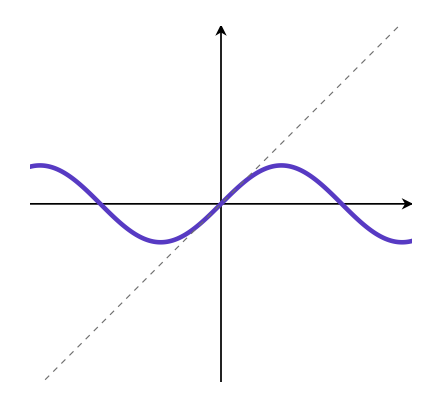

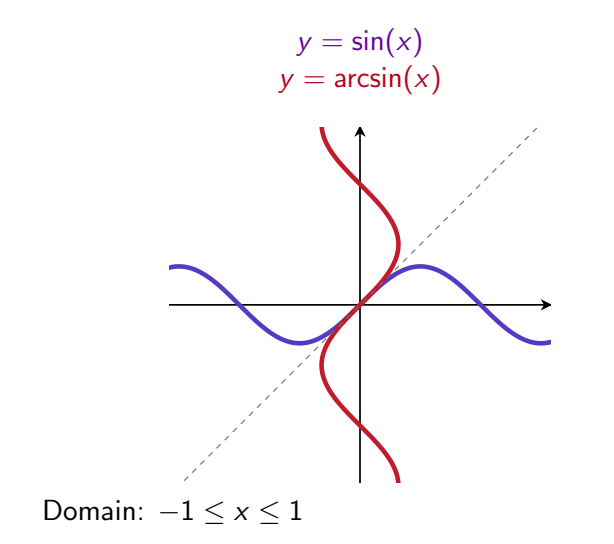

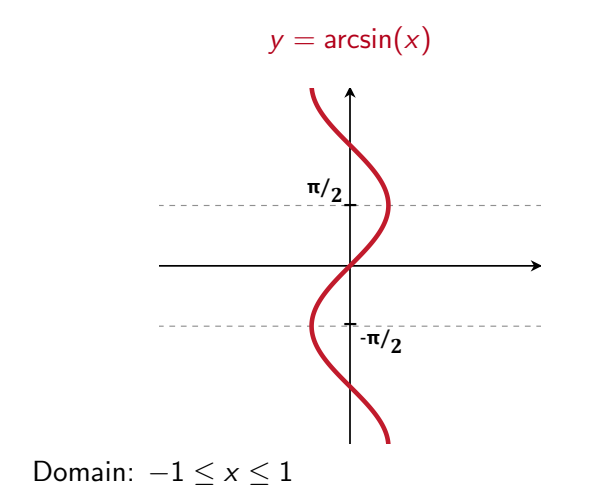

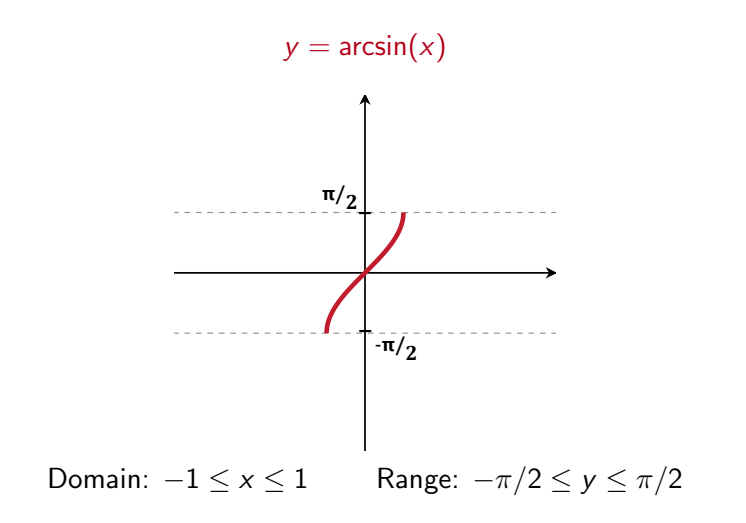

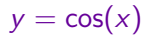

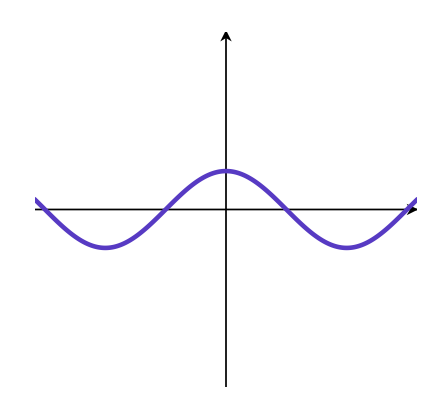

 $y = cos(x)$ 

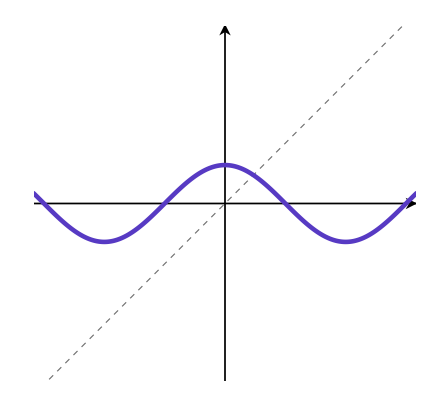

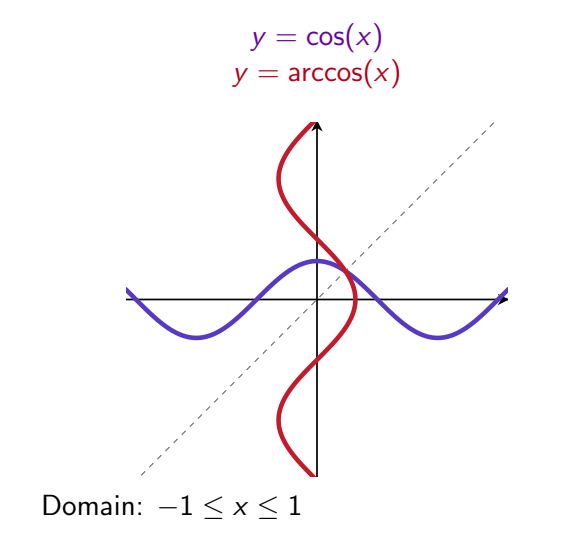

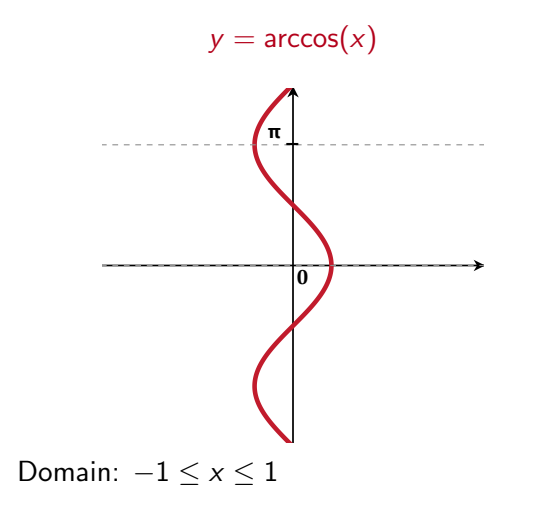

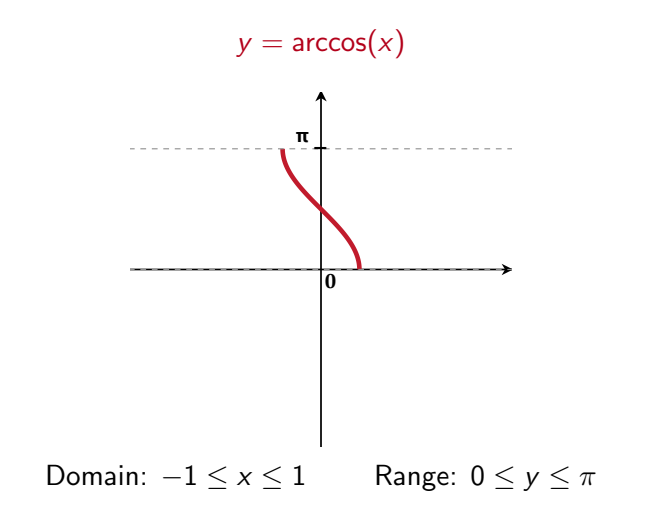

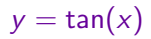

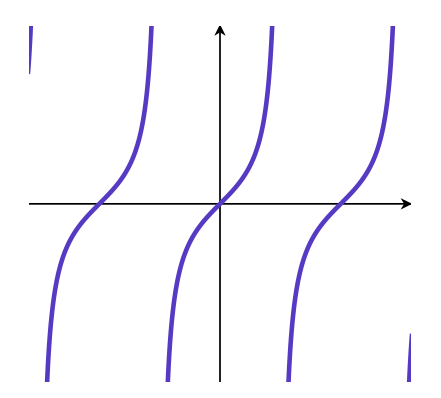

 $y = \tan(x)$ 

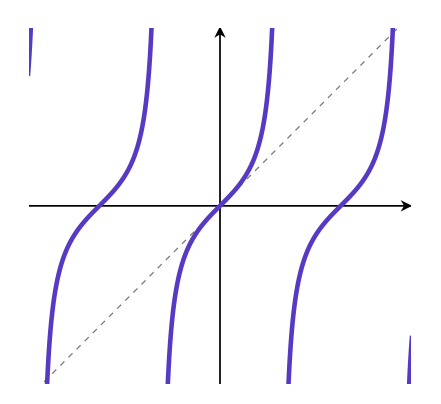

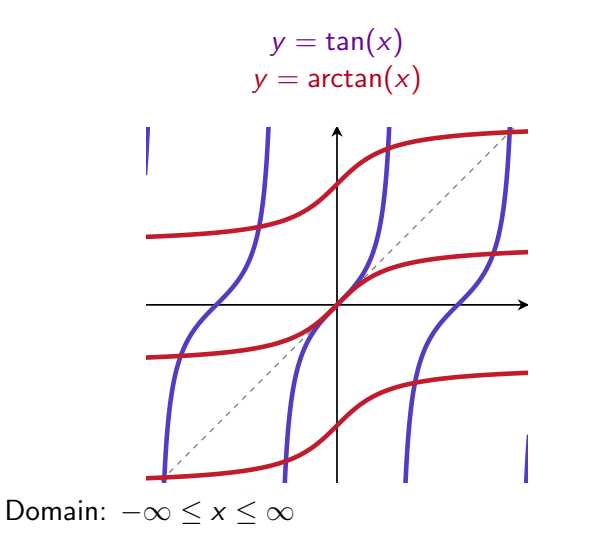

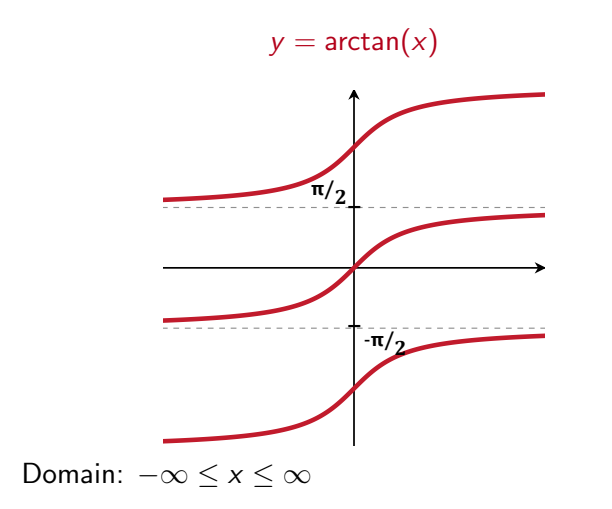

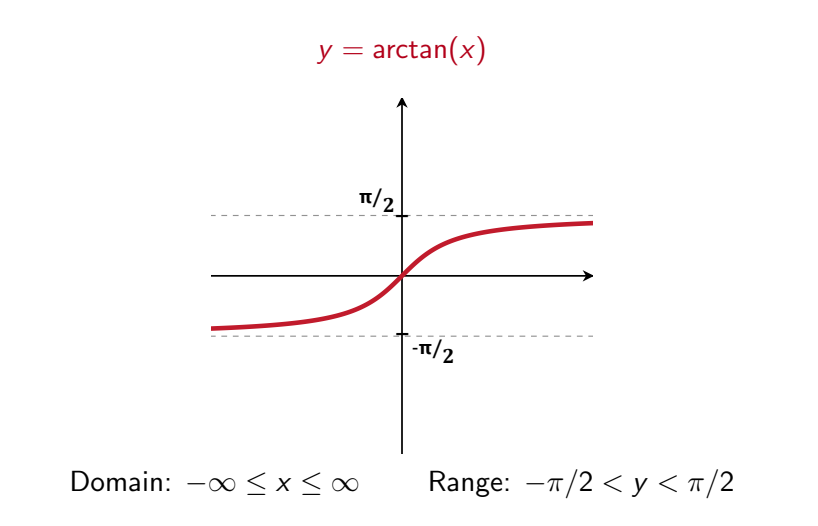

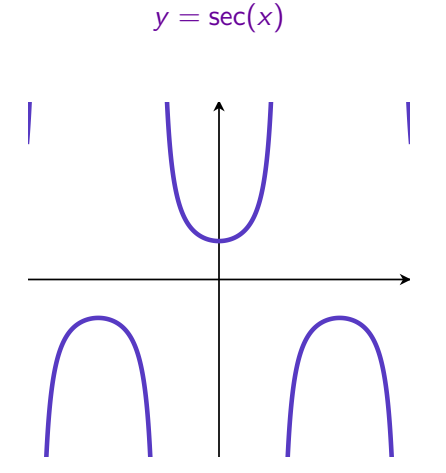

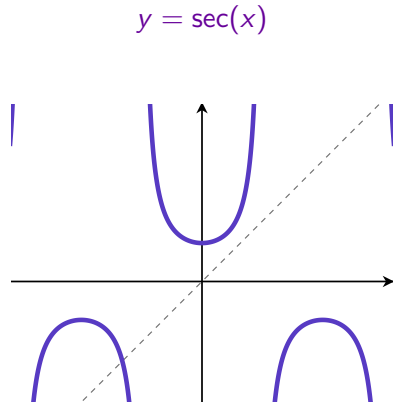

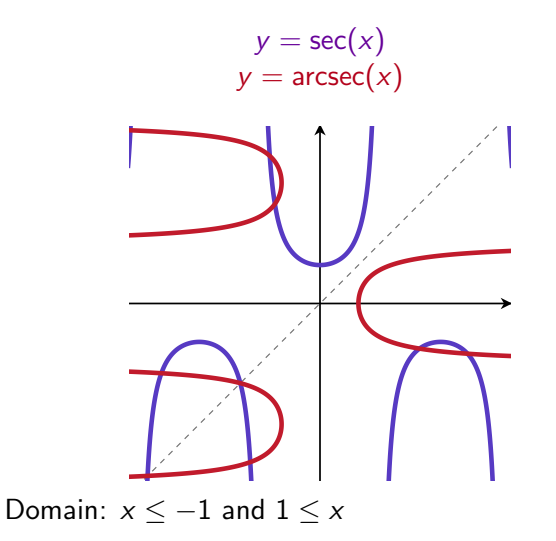

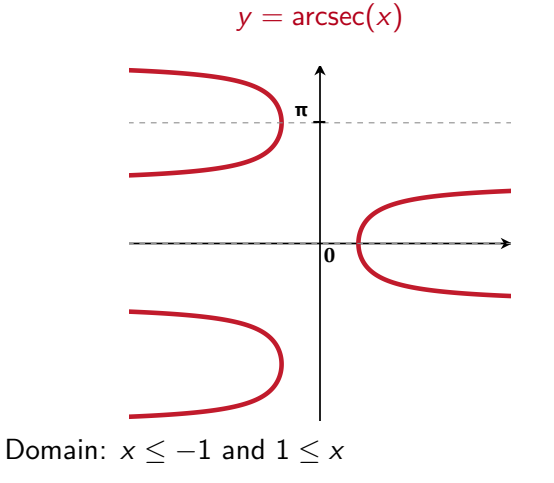

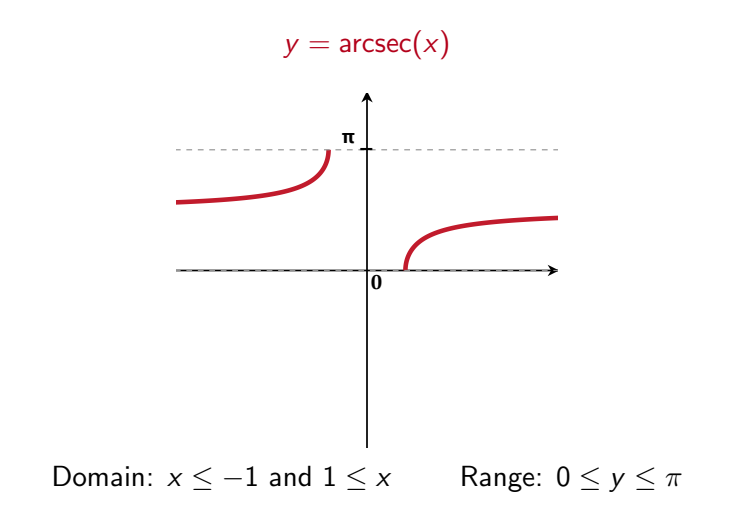

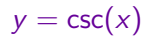

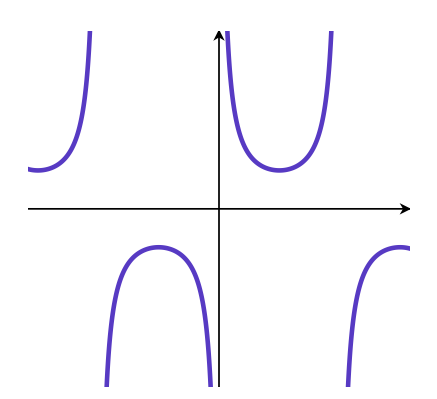

 $y = \csc(x)$ 

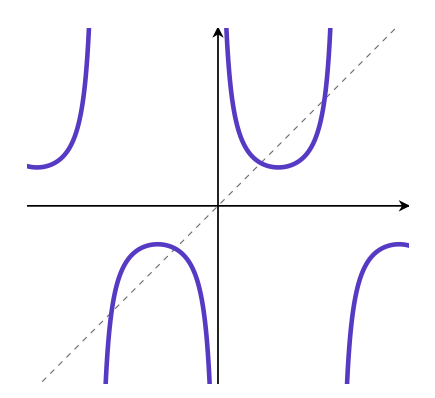

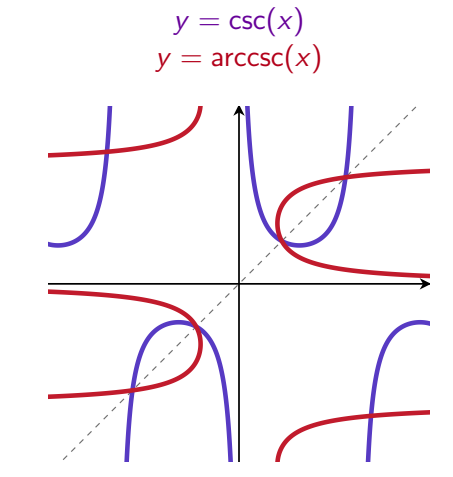

Domain:  $x \le -1$  and  $1 \le x$ 

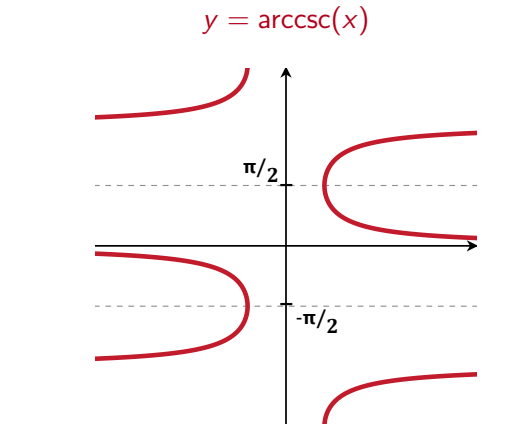

Domain:  $x \le -1$  and  $1 \le x$ 

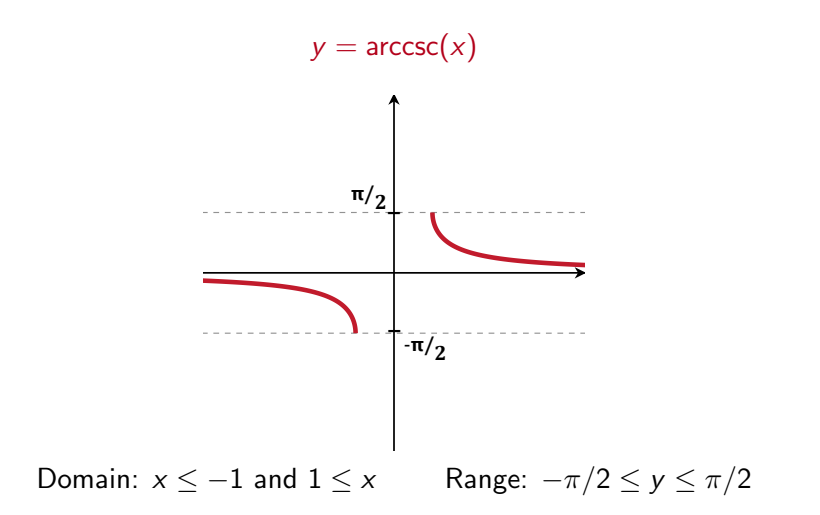

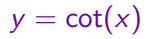

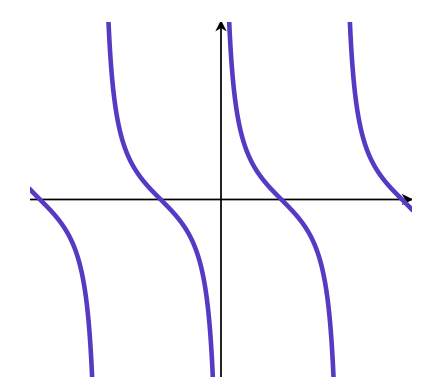

 $y = \cot(x)$ 

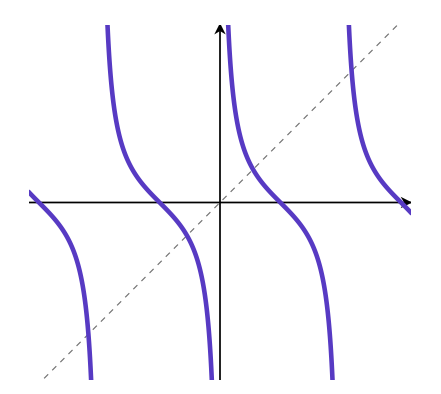

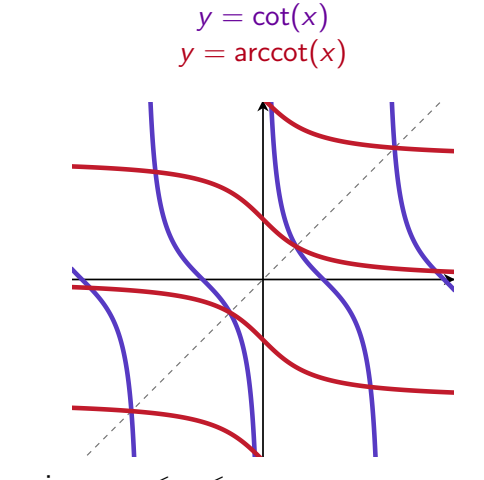

Domain:  $-\infty \le x \le \infty$ 

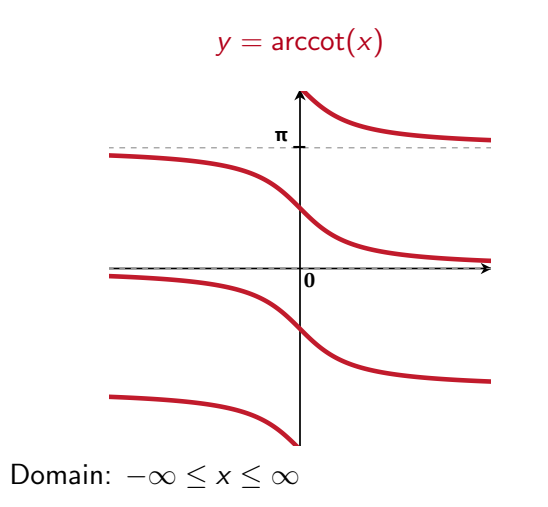

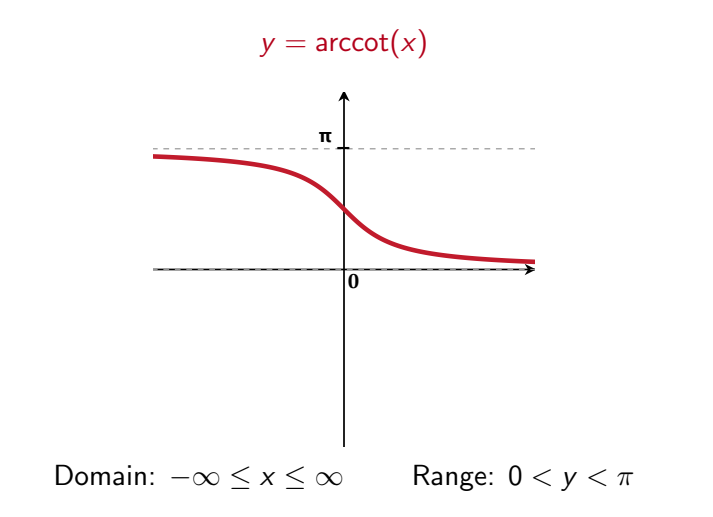

Graphs

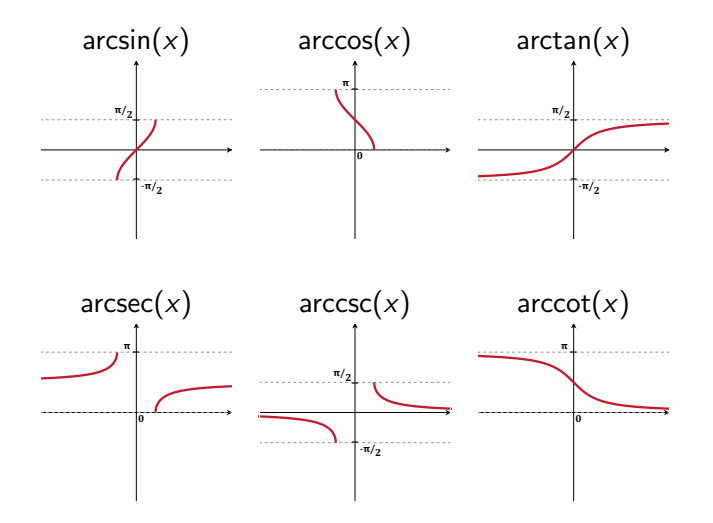

#### Back to Derivatives

Use implicit differentiation to calculate the derivatives of

1. 
$$
\arcsin(x) = \frac{1}{\cos(\arcsin(x))}
$$

2. 
$$
\arctan(x) = \frac{1}{\sec^2(\arctan(x))}
$$

Use the rule

$$
\frac{d}{dx}f^{-1}(x)=\frac{1}{f'(f^{-1}(x))}
$$

to check your answers, and then to calculate the derivatives of the other inverse trig functions:

1. 
$$
\frac{d}{dx}
$$
 arccos(x) =  $-\frac{1}{\sin(\arccos(x))}$   
\n2.  $\frac{d}{dx}$  arcsec(x) =  $\frac{1}{\sec(\arccsc(x))\tan(\arccsc(x))}$   
\n3.  $\frac{d}{dx}$  arcsc(x) =  $-\frac{1}{\csc(\arccsc(x))\cot(\arccsc(x))}$   
\n4.  $\frac{d}{dx}$  arccot(x) =  $-\frac{1}{\csc^2(\arccot(x))}$ 

# Using implicit differentiation to calculate  $\frac{d}{dx}$  arcsin(*x*)

If 
$$
y = \arcsin(x)
$$
 then  $x = \sin(y)$ .

Take  $\frac{d}{dx}$  of both sides of  $x = \sin(y)$ : Left hand side:  $\frac{d}{dx}x = 1$ Right hand side:  $\frac{d}{dx}$  sin(*y*) = cos(*y*) $*\frac{dy}{dx}$  = cos(arcsin(*x*)) $*\frac{dy}{dx}$ *dx* So  $\frac{dy}{dx} = \frac{1}{\cos(\arcsin(x))}.$ 

Simplifying cos(arcsin(*x*)) Call  $arcsin(x) = \theta$ .

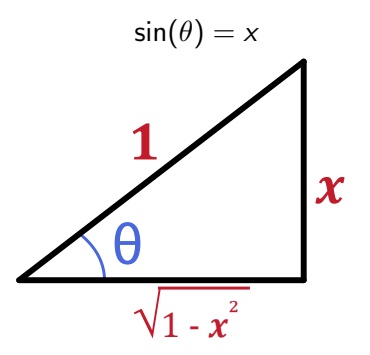

So 
$$
\cos(\arcsin(x)) = \sqrt{1 - x^2}
$$

So 
$$
\frac{d}{dx} \arcsin(x) = \frac{1}{\cos(\arcsin(x))} = \frac{1}{\sqrt{1 - x^2}}
$$
.

# Calculating  $\frac{d}{dx}$  arctan(*x*).

We found that

$$
\frac{d}{dx} \arctan(x) = \frac{1}{\sec^2(\arctan(x))} = \left(\frac{1}{\sec(\arctan(x))}\right)^2
$$

Simplify this expression using

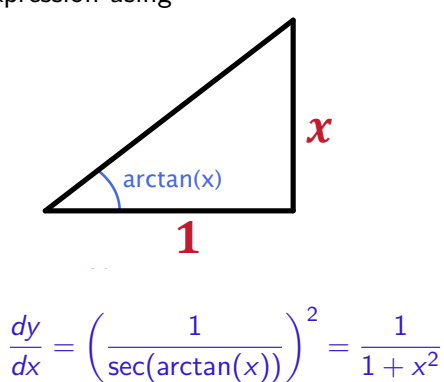

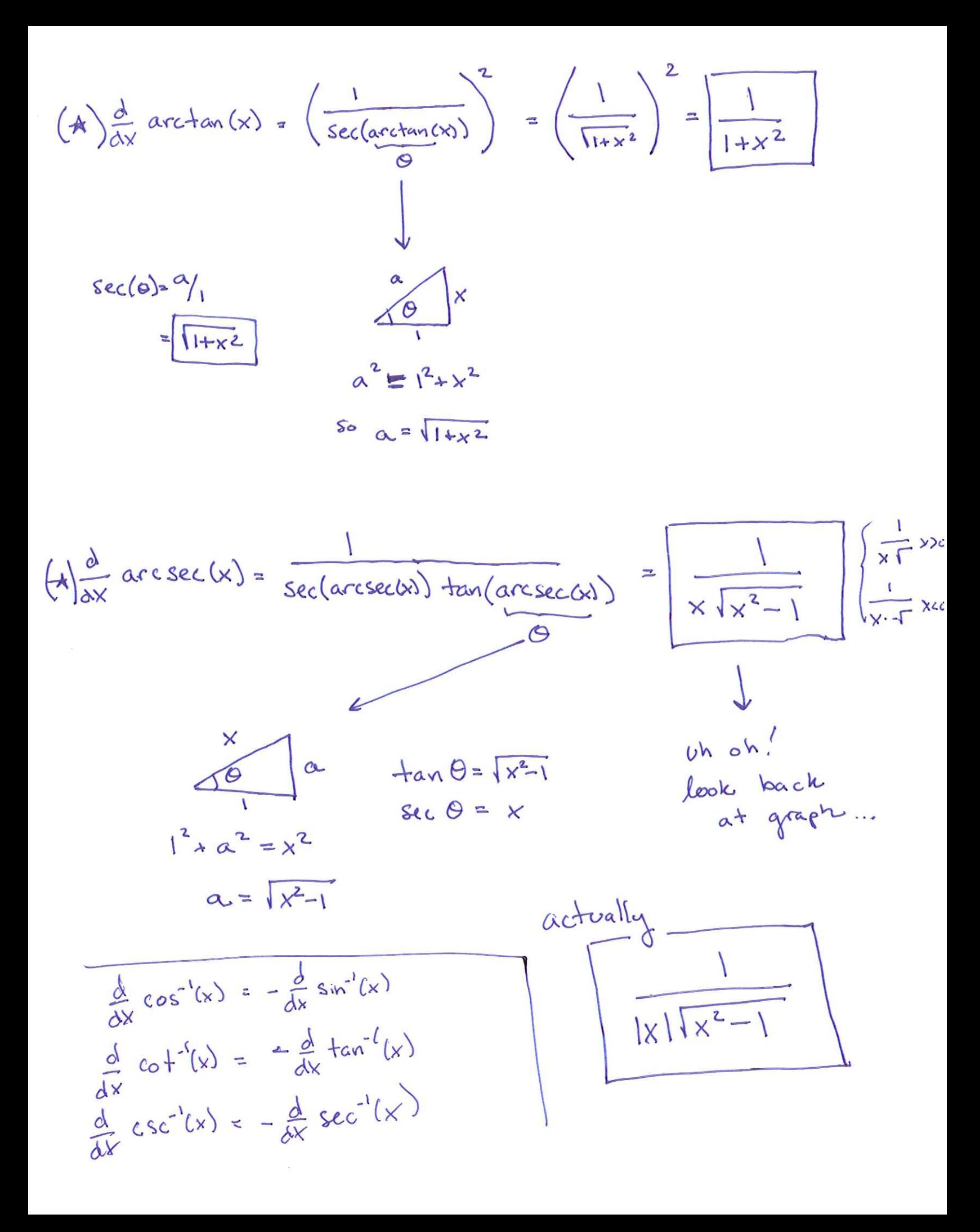

To simplify the rest, use the triangles

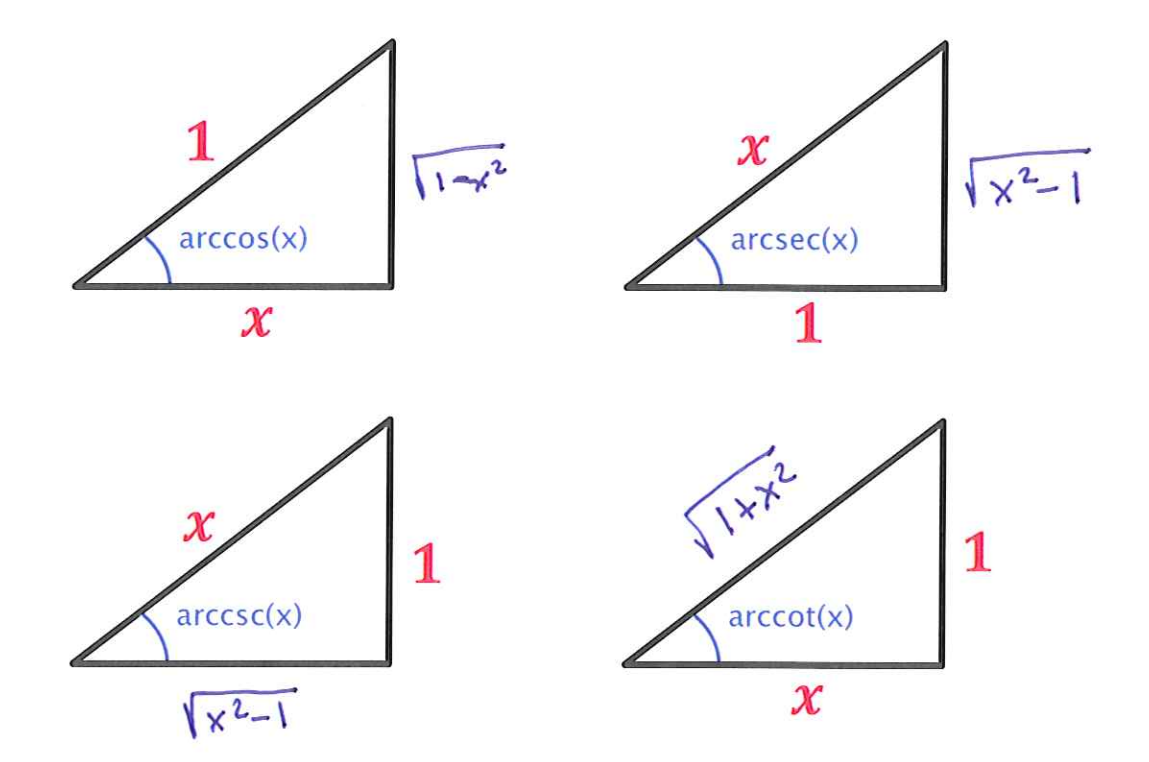